# <<Microsoft Visual Bas>>

<<Microsoft Visual Basic 6.0

- 13 ISBN 9787980026305
- 10 ISBN 7980026306

出版时间:2000-01

Guy Eddon()

PDF

http://www.tushu007.com

# <<Microsoft Visual Bas>>

#### MicrosoftvisualBasic6.0

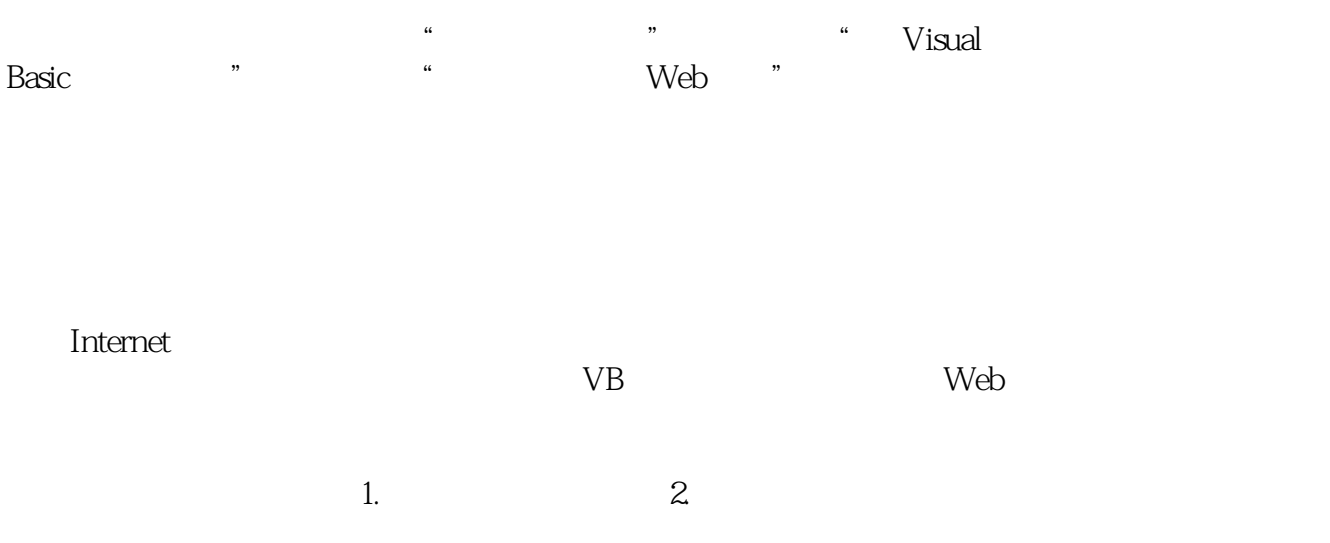

<<Microsoft Visual Bas>>

# <<Microsoft Visual Bas>>

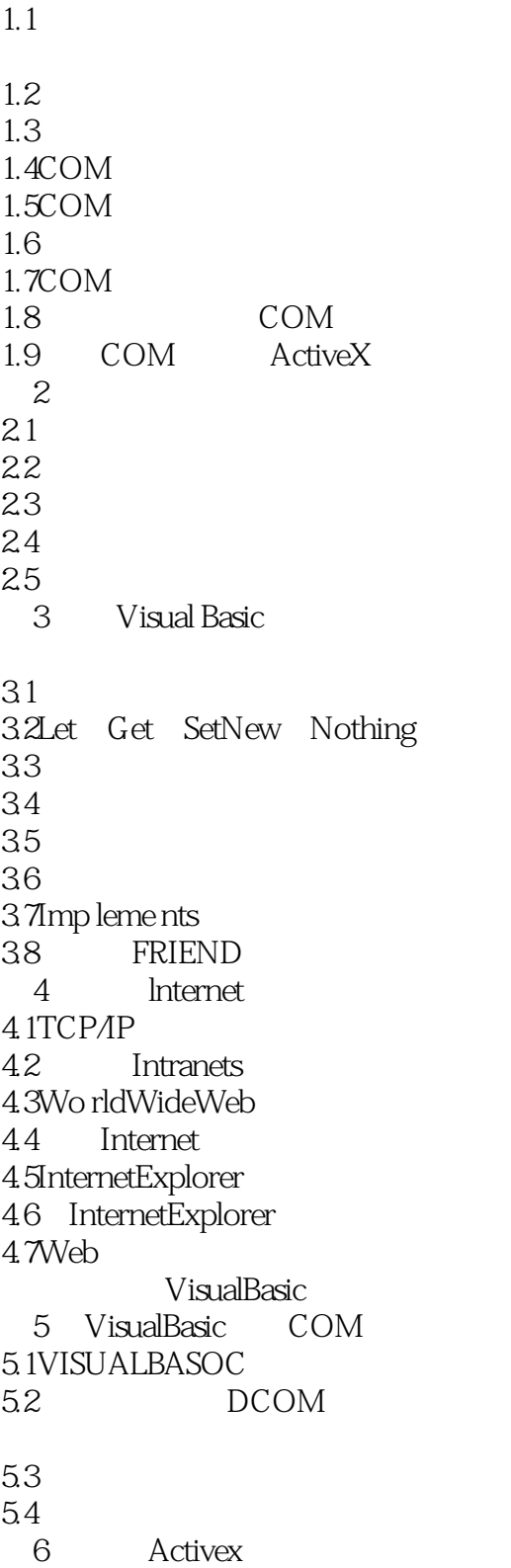

### $\sim$ , tushu007.com

### <<Microsoft Visual Bas>>

6.1ActiveX EXE 6.2 ActiveX 6.3ActiveX 6.4UserControl 6.5 6.6 67 6.8 6.9 7 ActiveX  $7.1$ 7.2 PrpcedureAttributes 7.3 ActiveX 7.4 8 Internet Activex 8.1 8.2ActiveX 8.3 WEB 9<sup>d</sup> Active 9.1Active 9.2UserD ocument 9.3 VisualBasic Active 9.4Active .DLL .EXE 9.5 MinWidth MinHeight 9.6 UserDocument 9.7UserDocument 9.8 Active Web 第10章 通用的数据访问技术 10.1Microsoft JET  $10.2$ 10.3 ODBC 10.4 ODBCAPI 10.5 10.6OLLEDB 10.8VBDB 11 Microsoft 11.1  $\frac{1}{2}$ 11.2Microsoft 12 Microsoft Internet 12.1Web

## <<Microsoft Visual Bas>>

 $12.2$ <br> $12.3$ Internet InformationServer 12.4 Active 12.5 12.6  $\frac{127}{128}$  $COM$ 12.9Microsoft ASP

# <<Microsoft Visual Bas>>

本站所提供下载的PDF图书仅提供预览和简介,请支持正版图书。

更多资源请访问:http://www.tushu007.com